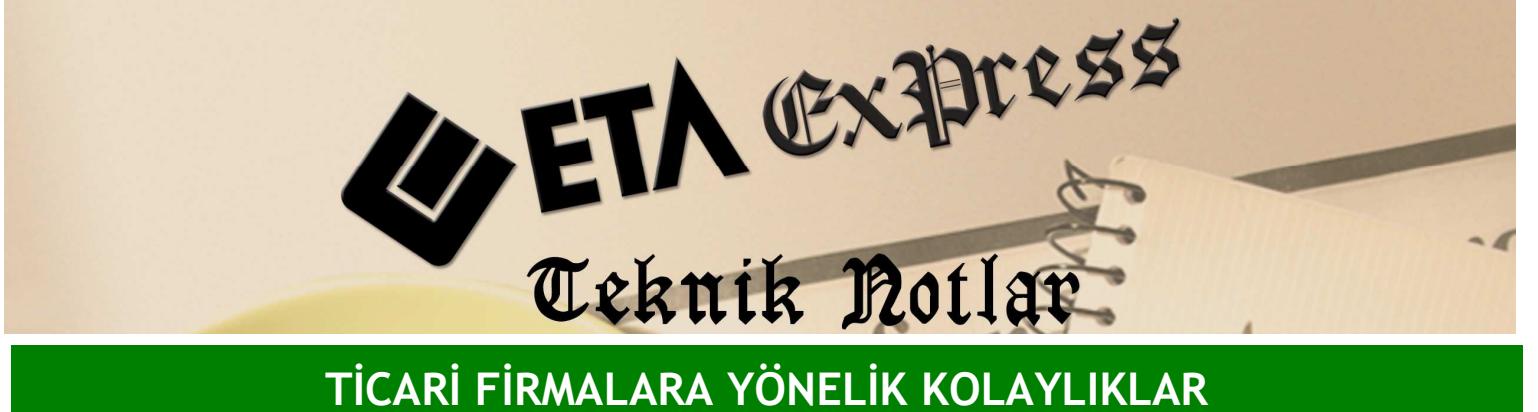

Đ**lgili Versiyon/lar :** ETA:SQL, ETA:V.8-SQL Đ**lgili Modül/ler :** Yönetim Analizi

## EN AZ/EN ÇOK İŞLEM GÖREN KART RAPORLARI

Yönetim Analizi ve Finansman Takibi modülümüzle en az en çok işlem gören stok ve cari kartlarınızın analizini kolayca yapabilirsiniz.

## **EN AZ/EN ÇOK İŞLEM GÖREN STOK KART ANALİZ RAPORU**

Bu rapor ile stok kartları en çok işlem görenler veya en az işlem görenler şeklinde istenen adette sıralanarak analiz edilir. İşlem tipi bölümünden analiz tipi satış ya da alış olarak değiştirilerek analiz yapılabilir. Bu şekilde sattığınız ürünlerden hangisinin popüler olduğunu ya da hangisinin gözden düştüğünü Ekran 1'deki gibi grafiklerle kolayca öğrenebilirsiniz.

|                  | 74 Yönetim Analizi [ ETA BİLGİSAYAR ] - [En Az/Çok Stok Kart Grafiği] |                            |                                                     |                            |                    |                      |                    | $-10$ $\times$ |
|------------------|-----------------------------------------------------------------------|----------------------------|-----------------------------------------------------|----------------------------|--------------------|----------------------|--------------------|----------------|
|                  | Finansman Plan:                                                       |                            | Raporlar Servis Yardımcı İşlemler Pencereler Yardım |                            |                    |                      |                    | $-17x$         |
| 31<br>٠          | ĽŜ.<br>$\mathcal{L}$<br>$\bullet$                                     | 而                          | 田                                                   |                            |                    |                      |                    |                |
| 8<br>ESC->Cikis  | Ø<br>F2->Hesapla<br>F1->Yardım                                        | Δ,                         | Í<br>F4->Yazdr                                      |                            |                    |                      |                    |                |
|                  |                                                                       | للتأ                       | <b>STOK KODU</b>                                    | <b>STOK CINSI</b>          | <b>BÍRIM</b>       | <b>MIKTAR TOPLAM</b> | <b>BRUT TOPLAM</b> | <b>ISKONT</b>  |
| Islem            | Satis<br><u>t</u>                                                     | ٠                          | 153,001                                             | <b>1 KG KESME SEKER</b>    | <b>ADET</b>        | 72,000               | 1556.30            |                |
| Siralama         | En Çok,                                                               | $\overline{2}$             | 153 011                                             | <b>1 KG FISTIKLI HELVA</b> | <b>ADET</b>        | 52.000               | 286.00             |                |
| Saha             | E<br><b>Miktar Toplam</b>                                             | 3                          | 153 002                                             | <b>5 KG' LIK CAY</b>       | <b>ADET</b>        | 35,000               | 1919.50            |                |
| Gösterim         | $\overline{ }$<br><b>Ik 25</b>                                        | 4                          | 153 007                                             | 5 KG SU                    | <b>ADET</b>        | 32.000               | 217.50             |                |
| -Tarih Aralığı   |                                                                       | 5                          | 153 012                                             | <b>KOLİ YUMURTA</b>        | <b>ADET</b>        | 20,000               | 90.00              |                |
| 扱                | Ξ<br>01/01/2009                                                       | ß.<br>$\blacktriangleleft$ | <b>FOO FAR</b>                                      | <b>1 KG'I IK CAV</b>       | ADET               | 10 000               | <b>254.00</b>      |                |
| Son              | Ξ<br>31/12/2010                                                       |                            |                                                     |                            |                    |                      |                    |                |
| Stok Kod Aralığı |                                                                       |                            |                                                     |                            |                    |                      |                    |                |
| 胀                |                                                                       |                            | 620.42                                              |                            |                    |                      |                    |                |
| Son              | 国国                                                                    | 75<br>70<br>65             |                                                     |                            |                    |                      |                    |                |
| Kod Içeriği      |                                                                       | 60                         | 614.75                                              |                            |                    |                      |                    |                |
| Cari             |                                                                       | 55<br>50                   |                                                     |                            |                    |                      |                    |                |
| Depo             | 国国网                                                                   | 45                         | 6982408                                             |                            |                    |                      |                    |                |
| Mas Mer          |                                                                       | 40<br>35                   |                                                     |                            |                    |                      |                    |                |
| Parti            |                                                                       | 30<br>25<br>20             |                                                     | $65 - 4$                   |                    |                      |                    |                |
| Özel Kod 1       |                                                                       | 15                         |                                                     |                            |                    |                      |                    |                |
| Özel Kod 2       | 田本土                                                                   | 10                         |                                                     |                            |                    |                      |                    |                |
| Özel Kod 3       | A                                                                     | $\overline{0}$             | 153 001<br>153 007                                  | 153 003<br>153 008         | 153 010<br>150 003 | 151 001              | 153 009 153 004    | 153 02:        |
| Ozel Kod 4       | A                                                                     |                            |                                                     |                            |                    |                      |                    |                |
|                  |                                                                       |                            |                                                     |                            |                    |                      |                    |                |

**Ekran 1 :** En Az/Çok Stok Kart Grafiği ekranı

## **EN AZ/EN ÇOK İŞLEM GÖREN CARİ KART ANALİZ RAPORU**

Bu rapor ile cari kartları en çok işlem görenler veya en az işlem görenler şeklinde istenen adette sıralanarak analiz edilir. İşlem tipi bölümünden analiz tipi borç ya da alacak olarak değiştirilerek analiz yapılabilir. Bu şekilde hangi firmadan daha çok alım yaptığınızı ya da hangi firmanın sizden geçen ay itibari ile alım yaptığını Ekran 2'deki gibi grafiklerle kolayca öğrenebilirsiniz .

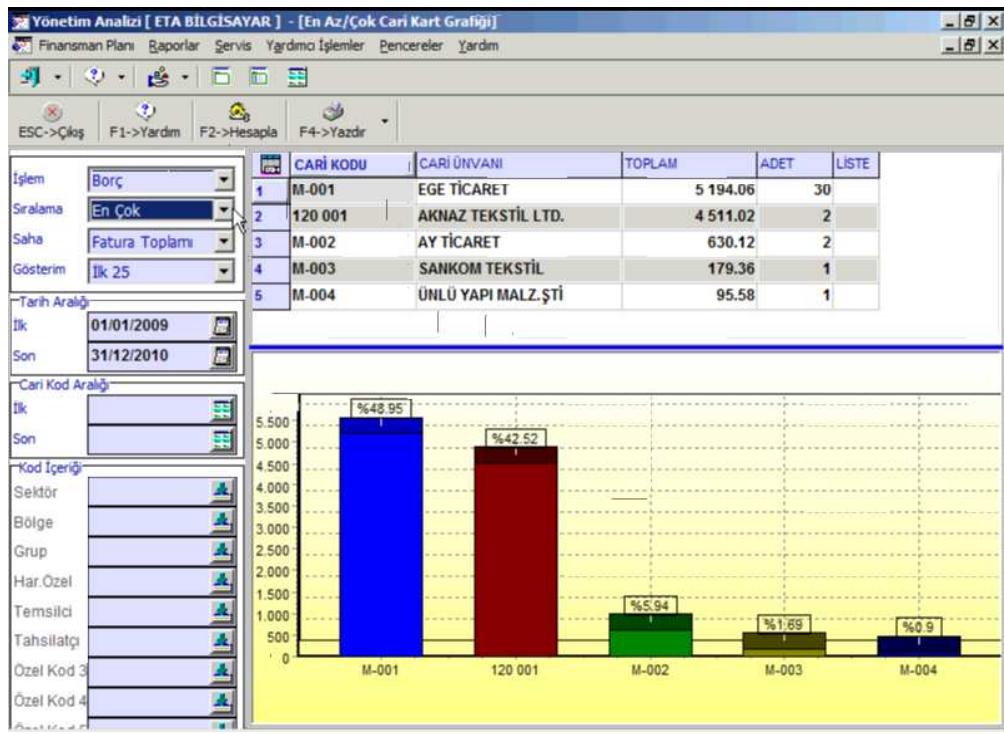

**Ekran 2 :** En Az/Çok Cari Kart Grafiği ekranı

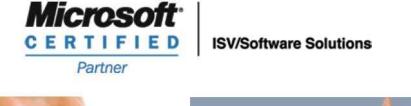

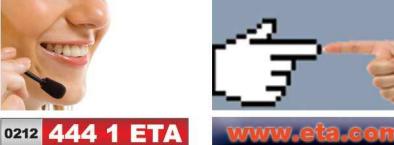